# XML Programming

## **Outline**

### XML basics

- Set-theoretic types
- Examples in Perl 6
- Covariance and contravariance
- XML Programming in CDuce
- Functions in CDuce
- Other benefits of types

### **Toolkit**

## **Outline**

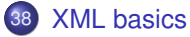

#### Set-theoretic types

- Examples in Perl 6
- Covariance and contravariance
- **XML Programming in CDuce**
- **Functions in CDuce**
- Other benefits of types

#### **Toolkit**

# XML is just tree-structured data:

```
<biblio>
  <book status="available">
    <title>Object-Oriented Programming</title>
    <author>Giuseppe Castagna</author>
  </book>
  <hook><title>A Theory of Objects</title>
    <author>Martín Abadi</author>
    <author>Luca Cardelli</author>
  \langlehook\rangle<biblio>
```
# XML is just tree-structured data:

```
<biblio>
  <book status="available">
    <title>Object-Oriented Programming</title>
    <author>Giuseppe Castagna</author>
  \langlebook\rangle<hook><title>A Theory of Objects</title>
    <author>Martín Abadi</author>
    <author>Luca Cardelli</author>
  \langlehook\rangle<biblio>
```
Types describe the set of valid documents

```
<?xml version="1.0"?>
  <!DOCTYPE biblio [
  <!ELEMENT biblio (book*)>
  <!ELEMENT book (title, (author|editor)+, price?)>
  <!ATTLIST book status (available|borrowed) #IMPLIED>
  <!ELEMENT title (#PCDATA)>
  <!ELEMENT author (#PCDATA)>
  <!ELEMENT editor (#PCDATA)>
  <!ELEMENT price (#PCDATA)>
\geq
```
- Level 0: textual representation of XML documents
	- AWK, sed, Perl regexp

- Level 0: textual representation of XML documents
	- AWK, sed, Perl regexp
- Level 1: abstract view provided by a parser
	- $\bullet$  SAX, DOM,  $\dots$

- Level 0: textual representation of XML documents
	- AWK, sed, Perl regexp
- Level 1: abstract view provided by a parser
	- $\bullet$  SAX, DOM,  $\dots$
- Level 2: untyped XML-specific languages
	- XSLT, XPath

- Level 0: textual representation of XML documents
	- AWK, sed, Perl regexp
- Level 1: abstract view provided by a parser
	- $\bullet$  SAX, DOM,  $\dots$
- Level 2: untyped XML-specific languages
	- XSLT, XPath
- Level 3: XML types taken seriously
	- XDuce, Xtatic
	- XQuery
	- CDuce
	- *C*ω (Microsoft)
	- $\bullet$  . . .

- Level 0: textual representation of XML documents
	- AWK, sed, Perl regexp
- Level 1: abstract view provided by a parser
	- $\bullet$  SAX, DOM,  $\dots$
- Level 2: untyped XML-specific languages
	- XSLT, XPath

### **Level 3: XML types taken seriously**

- XDuce, Xtatic
- XQuery
- CDuce
- *C*ω (Microsoft)
- $\bullet$  . . .

- Level 0: textual representation of XML documents
	- AWK, sed, Perl regexp
- Level 1: abstract view provided by a parser
	- $\bullet$  SAX, DOM,  $\dots$
- Level 2: untyped XML-specific languages
	- XSLT, XPath

### **Level 3: XML types taken seriously**

- XDuce, Xtatic
- XQuery
- **CDuce**
- *C*ω (Microsoft)
- $\bullet$  . . .

### **Examples**

#### **Level 1: DOM in Javascript**

Print the titles of the book in the bibliography

```
<script>
 xmlDoc=loadXMLDoc("biblio.xml");
 x=xmlDoc.getElementsByTagName("book");
 for (i=0; i \leq x.length; i++)document.write(x[i].childNodes[0].nodeValue);
    document.write("<br>");
  }
</script>
```
### **Examples**

#### **Level 1: DOM in Javascript**

Print the titles of the book in the bibliography

```
<script>
  xmlDoc=loadXMLDoc("biblio.xml");
  x=xmlDoc.getElementsByTagName("book");
  for (i=0;\tilde{i}\leq x.length;i++)document.write(x[i].childNodes[0].nodeValue);
    document.write("<br>");
  }
</script>
```
#### **Level 2: XPath**

The same in XPath:

```
/biblio/book/title
```
Select all titles of books whose price > 35

```
/biblio/book[price>35]/title
```
#### **Level 2: XSLT**

XSLT uses XPath to extract information (as a pattern in pattern matching)

```
<?xml version="1.0" encoding="UTF-8"?>
<xsl:stylesheet version="1.0"
xmlns:xsl="http://www.w3.org/1999/XSL/Transform">
<xsl:template match="/">
  \hbox{\tt <html>>}<body>
  <h2>Books Price List</h2>
  <table border="1">
    <tr bgcolor="#9acd32">
      <th>Title</th>
      <th>Price</th>
    \langle/tr>
    <xsl:for-each select="biblio/book">
    \langletr>
      <td><xsl:value-of select="title"/></td>
      <td><xsl:value-of select="price"/></td>
    \langle/tr>
    </xsl:for-each>
  </table>
  </body>
  </html>
</xsl:template>
</xsl:stylesheet>
```
# Types are ignored

- In DOM nothing ensures that the read of a next node suceeds  $\bullet$
- In XPath /biblio/title/book return an empty set of nodes  $\bullet$ rather than a type error
- Likewise the use of wrong XPath expressions in XSLT is unnoticed and yields empty XML documents as result (in the previous example the fact that price is optional is not handled).

# Types are ignored

- In DOM nothing ensures that the read of a next node suceeds  $\bullet$
- In XPath /biblio/title/book return an empty set of nodes  $\bullet$ rather than a type error
- Likewise the use of wrong XPath expressions in XSLT is unnoticed and yields empty XML documents as result (in the previous example the fact that price is optional is not handled).

#### **Level 3: Recent languages take types seriously**

- XDuce, Xtatic
- XQuery
- **CDuce**
- *C*ω
- $\bullet$  ...

How to add XML types in programming languages?

# Types are ignored

- In DOM nothing ensures that the read of a next node suceeds
- In XPath /biblio/title/book return an empty set of nodes rather than a type error
- Likewise the use of wrong XPath expressions in XSLT is unnoticed and yields empty XML documents as result (in the previous example the fact that price is optional is not handled).

### **Level 3: Recent languages take types seriously**

- XDuce, Xtatic
- XQuery
- **CDuce**
- *C*ω
- $\bullet$  ...

How to add XML types in programming languages?

#### **We need** *set-theoretic* **type connectives**

450/593

# **Outline**

#### **XML basics**

- 39 Set-theoretic types
	- Examples in Perl 6
- Covariance and contravariance
- **XML Programming in CDuce**
- **Functions in CDuce**
- Other benefits of types

#### **Toolkit**

# Set-theoretic types

We consider the following possibly recursive types:

```
T ::= Bool | Int | Any | (T, T) | T \vee T | T & T | not(T) | T-->T
```
#### Useful for:

- **1** XML types
- 2 Precise typing of pattern matching
- **3** Overloaded functions
- <sup>4</sup> Mixins
- **6** General programming paradigms

Let us see each point more in detail

Note: henceforward I will sometimes use  $T_1|T_2$  to denote  $T_1 \vee T_2$ 

# 1. XML types

```
<?xml version="1.0"?>
  <!DOCTYPE biblio [
  <!ELEMENT biblio (book*)>
  <!ELEMENT book (title, (author|editor)+, price?)>
  <!ELEMENT title (#PCDATA)>
  <!ELEMENT author (#PCDATA)>
  <!ELEMENT editor (#PCDATA)>
  <!ELEMENT price (#PCDATA)>
]>
```
Can be encoded with union and recursive types

```
type Biblio = ('biblio,X)
type X = (Book, X) \vee 'niltype Book = ('book, (Title, Y<sub>\vee</sub>Z))type Y = (Author, Y \vee (Price, 'nil) \vee 'nil)type Z = (Editor, Z \vee (Price, 'nil) \vee 'nil)type Title = ('title,String)type \text{Author} = (\text{'author}, \text{String})type Editor = ('editor,String)
type Price = ('price,String)
  G. Castagna (CNRS) Cours de Programmation Avancée 453/593
```
Consider the following pattern matching expression

match *e* with  $p_1 \rightarrow e_1 \mid p_2 \rightarrow e_2$ 

where patterns are defined as follows:

 $p ::= x \mid (p, p) \mid p | p \mid p$ &*p* 

Consider the following pattern matching expression

match *e* with  $p_1 \rightarrow e_1 \mid p_2 \rightarrow e_2$ 

where patterns are defined as follows:

 $p ::= x \mid (p, p) \mid p | p \mid p$ &*p* 

If we interpret types as set of values

 $t = \{ v \mid v \text{ is a value of type } t \}$ 

then the set of all values that match a pattern is a type

 $p\uparrow = \{v \mid v \text{ is a value that matches } p\}$ 

$$
\begin{array}{rcl}\n\{x\} & = & \text{Any} \\
\{(p_1, p_2)\} & = & (\{p_1\}, \{p_2\}) \\
\{p_1\}_{p_2\} & = & \{p_1\} \vee \{p_2\} \\
\{p_1 \& p_2\} & = & \{p_1\} \& \{p_2\}\n\end{array}
$$

#### **Boolean type connectives are needed to** *type pattern matching:*

#### **Boolean type connectives are needed to** *type pattern matching:*

match *e* with  $p_1 \rightarrow e_1$  |  $p_2 \rightarrow e_2$ 

#### **Boolean type connectives are needed to** *type pattern matching:*

match *e* with  $p_1 \rightarrow e_1$  |  $p_2 \rightarrow e_2$ 

#### **Boolean type connectives are needed to** *type pattern matching:*

match *e* with  $p_1 \rightarrow e_1$  |  $p_2 \rightarrow e_2$ 

Suppose that  $e: T$  and let us write  $T_1 \backslash T_2$  for  $T_1 \& \text{not } (T_2)$ 

- To infer the type  $T_1$  of  $e_1$  we need  $T \& \mathcal{D}_1$ ;

#### **Boolean type connectives are needed to** *type pattern matching:*

match *e* with  $p_1 \rightarrow e_1 \mid p_2 \rightarrow e_2$ 

- To infer the type  $T_1$  of  $e_1$  we need  $T \& \mathcal{D}_1$ ;
- To infer the type  $T_2$  of  $e_2$  we need  $(T \setminus \{p_1\}) \& \{p_2\};$

#### **Boolean type connectives are needed to** *type pattern matching:*

match *e* with  $p_1 \rightarrow e_1 \mid p_2 \rightarrow e_2$ 

- To infer the type  $T_1$  of  $e_1$  we need  $T \& \mathcal{D}_1$ ;
- To infer the type  $T_2$  of  $e_2$  we need  $(T \setminus \{p_1\}) \& \{p_2\};$
- The type of the match expression is  $T_1 \vee T_2$ .

#### **Boolean type connectives are needed to** *type pattern matching:*

match *e* with  $p_1 \rightarrow e_1 \mid p_2 \rightarrow e_2$ 

- To infer the type  $T_1$  of  $e_1$  we need  $T \& \mathcal{D}_1$ ;
- To infer the type  $T_2$  of  $e_2$  we need  $(T \setminus \{p_1\}) \& \{p_2\};$
- The type of the match expression is  $T_1 \vee T_2$ .
- Pattern matching is exhaustive if  $T \leqslant$  *p*<sub>1</sub>  $\lceil v \sqrt{p_2} \rceil$ ;

#### **Boolean type connectives are needed to** *type pattern matching:*

match *e* with  $p_1 \rightarrow e_1 \mid p_2 \rightarrow e_2$ 

- To infer the type  $T_1$  of  $e_1$  we need  $T \& \mathcal{D}_1$ ;
- To infer the type  $T_2$  of  $e_2$  we need  $(T_1 \cap P_1) \& 0 \rightarrow$ ;
- The type of the match expression is  $T_1 \vee T_2$ .
- Pattern matching is exhaustive if  $T \leqslant$  *p*<sub>1</sub>  $\lceil v \rceil$  *p*<sub>2</sub> $\lceil$ ;

#### **Boolean type connectives are needed to** *type pattern matching:*

match *e* with  $p_1 \rightarrow e_1 \mid p_2 \rightarrow e_2$ 

Suppose that  $e: T$  and let us write  $T_1 \backslash T_2$  for  $T_1 \& \text{not } (T_2)$ 

- To infer the type  $T_1$  of  $e_1$  we need  $T \& \mathcal{D}_1$ ;
- To infer the type  $T_2$  of  $e_2$  we need  $(T_1 \cap P_1) \& 0 \rightarrow$ ;
- The type of the match expression is  $T_1 \vee T_2$ .
- Pattern matching is exhaustive if  $T \leq 2p_1 \int \sqrt{p_2} \int$ ;

### **Formally:**

#### [MATCH]

 $\frac{\Gamma \vdash e : \texttt{T} \qquad \Gamma, \texttt{T} \& \{p_1\} / p_1 \vdash e_1 : \texttt{T}_1 \qquad \Gamma, \texttt{T} \setminus \{p_1\} / p_2 \vdash e_2 : \texttt{T}_2}{\Gamma \vdash \texttt{r}_1 \qquad \ldots \qquad \texttt{r}_n \qquad \texttt{r}_n \qquad \texttt{r}_n \qquad \texttt{r}_n \qquad \texttt{r}_n \qquad \texttt{r}_n \qquad \texttt{r}_n \qquad \texttt{r}_n \qquad \texttt{r}_n \qquad \texttt{r}_n \qquad \texttt{r}_n \q$ 

 $Γ \vdash \text{match}$  *e* with  $p_1 - \ge e_1$  |  $p_1 - \ge e_2$  : T<sub>1</sub>  $\vee$  T<sub>2</sub>

where  $T/p$  is the type environment for the capture variables in p when the pattern is matched against values in T.

$$
(\text{e.g., } (\text{Int , Int}) \vee (\text{Bool , Char})) / (x , y) \text{ is}
$$

 $x:$  Int  $\vee$  Bool,  $y:$  Int  $\vee$  Char)<br>G. Castagna (CNRS)

# 3. Overloaded functions

Intersection types are useful to type overloaded functions (in the Go language):

```
package main
import "fmt"
func Opposite (x interface{}) interface{} {
  var res interface{}
  switch value := x.(type) {
    case bool:<br>res = (!value)
                                     \frac{1}{x} x has type bool
    case int:<br>res = (-value)\frac{1}{x} x has type int
  }
  return res
}
```
func main() { fmt.Println(Opposite(3), Opposite(true)) }

In Go Opposite has type  $Any--\lambda ny$  (every value has type interface $\{\}.$ Better type with intersections Opposite: (Int-->Int) & (Bool-->Bool)

# 3. Overloaded functions

Intersection types are useful to type overloaded functions (in the Go language):

```
package main
import "fmt"
func Opposite (x interface{}) interface{} {
  var res interface{}
  switch value := x.(type) {
    case bool:<br>res = (!value)
                                     \frac{1}{x} x has type bool
    case int:<br>res = (-value)\frac{1}{x} x has type int
  }
  return res
}
```
func main() { fmt.Println(Opposite(3), Opposite(true)) }

In Go Opposite has type  $Any--\lambda ny$  (every value has type interface $\{\}.$ Better type with intersections Opposite: (Int-->Int) & (Bool-->Bool)

Intersections can also to give a more refined description of standard functions:

```
func Successor(x int) { return(x+1) }
```
which could be typed as Successor:(Odd-->Even) & (Even-->Odd)

#### **Exercise:**

**1** What is the type returned by let foo = function  $($  ( $^6A$ ,  $^6B)$  -> true  $($  ( $B$ ,  $(A)$  -> false and what is the problem ?

2 Which type could we give if we had full-fledged union types?

#### **3** Give an intersection type that refines the previous type

#### **Exercise:**

**1** What is the type returned by let foo = function  $|$  ('A,'B) -> true  $($  ( $B$ ,  $(A)$  -> false and what is the problem ?  $\begin{bmatrix} \angle & ^cA & | & ^cB \end{bmatrix}$   $*$   $\begin{bmatrix} \angle & ^cA & | & ^cB \end{bmatrix}$   $\rightarrow$  bool thus foo(  $\begin{bmatrix} \angle & ^cA & , & ^cA \end{bmatrix}$  fails

2 Which type could we give if we had full-fledged union types?

#### **3** Give an intersection type that refines the previous type
#### **Exercise:**

```
1 What is the type returned by
       let foo = function
            ( (^6A, ^6B) -> true
            \left| \right| ('B.'A) -> false
     and what is the problem ?
      \begin{bmatrix} \angle & ^cA & | & ^cB \end{bmatrix} * \begin{bmatrix} \angle & ^cA & | & ^cB \end{bmatrix} \rightarrow bool thus foo( \begin{bmatrix} \angle & ^cA & , & ^cA \end{bmatrix} fails
```
- 2 Which type could we give if we had full-fledged union types?  $({^6}A * {^6}B)$   $( {^6}B * {^6}A)$  -> bool
- **3** Give an intersection type that refines the previous type

#### **Exercise:**

```
1 What is the type returned by
            let foo = function
                    ( (^6A, ^6B) -> true
                    ( (B, (A) -> false
         and what is the problem ?
          \begin{bmatrix} < & 4 \end{bmatrix} \begin{bmatrix} < & 4 \end{bmatrix} \begin{bmatrix} < & 4 \end{bmatrix} \begin{bmatrix} < & 4 \end{bmatrix} \begin{bmatrix} < & 4 \end{bmatrix} \begin{bmatrix} < & 4 \end{bmatrix} \begin{bmatrix} < & 4 \end{bmatrix} \begin{bmatrix} < & 4 \end{bmatrix} \begin{bmatrix} < & 4 \end{bmatrix} \begin{bmatrix} < & 4 \end{bmatrix} \begin{bmatrix} < & 4 \end{bmatrix} \begin{bmatrix} < & 4 \
```
- 2 Which type could we give if we had full-fledged union types?  $({^6}A * {^6}B)$   $( {^6}B * {^6}A)$  -> bool
- **3** Give an intersection type that refines the previous type  $((A * 'B) \rightarrow true) \& (('B * 'A) \rightarrow false)$

# 4. Typing of Mixins

Intersection types are used in Microsoft's Typescript to type mixins.

```
function extend<T, U>(first: T, second: U): T & U {
     /* <T> exp is a type cast (equivalent: exp as T) */
     let result = \langle T \& U \rangle {};
     for (let id in first) {
                (\langle \text{any}\rangle \text{result})[id] = (\langle \text{any}\rangle \text{first})[id]; }
     for (let id in second) { if (!result.hasOwnProperty(id)) {
                (\langle \text{any}\rangle \text{result})[id] = (\langle \text{any}\rangle \text{second})[id]; } }
     return result;
}
class Person {
     constructor(public name: string) { }
}
interface Loggable {
     log(): void;
}
class ConsoleLogger implements Loggable {
     log() { ... }
}
var jim = extend(new Person("Jim"), new ConsoleLogger());
var n = jim.name;\frac{\text{im.log()}}{G}. Castagna (CNRS)
                                  Cours de Programmation Avancée 1996 : Australia (CONRS) Cours de Programmation Avancée 458 / 593
```
# 5. General programming paradigms

Consider red-black trees. Recall that they must satisfy 4 invariants.

- $\bullet$  the root of the tree is black
- the leaves of the tree are black
- <sup>3</sup> no red node has a red child
- <sup>4</sup> every path from root to a leaf contains the same number of black nodes

# 5. General programming paradigms

Consider red-black trees. Recall that they must satisfy 4 invariants.

- $\bullet$  the root of the tree is black
- the leaves of the tree are black
- no red node has a red child
- <sup>4</sup> every path from root to a leaf contains the same number of black nodes

The key of Okasaki's insertion is the function balance which transforms an *unbalanced tree*, into a *valid red-black tree* (as long as a, b, c, and d are valid):

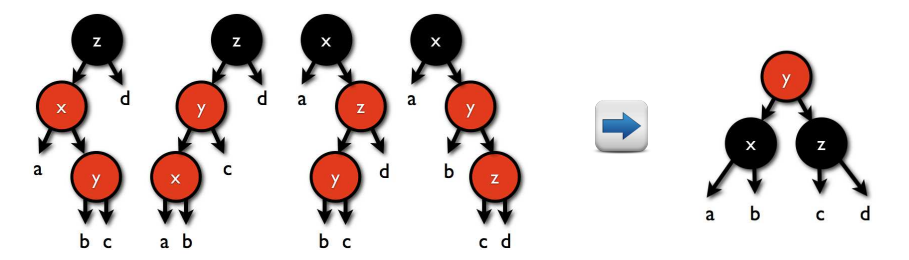

# 5. General programming paradigms

Consider red-black trees. Recall that they must satisfy 4 invariants.

- $\bullet$  the root of the tree is black
- the leaves of the tree are black
- <sup>3</sup> no red node has a red child
- <sup>4</sup> every path from root to a leaf contains the same number of black nodes

The key of Okasaki's insertion is the function balance which transforms an *unbalanced tree*, into a *valid red-black tree* (as long as a, b, c, and d are valid):

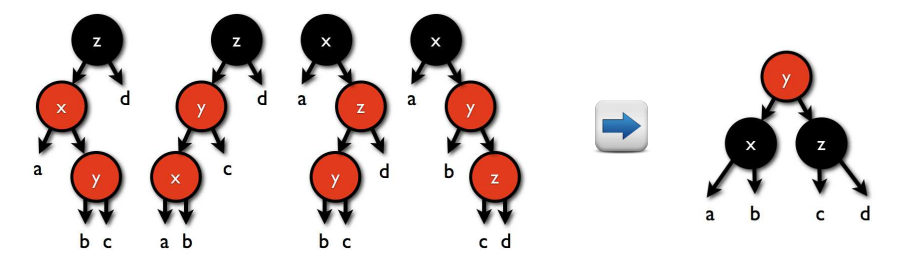

In ML we need GADTs to enforce the invariants.

```
type \alpha RBtree =
   | Leaf
   | Red( α , RBtree , RBtree)
   | Blk( α , RBtree , RBtree)
let balance =
function
  | Blk( z , Red( x, a, Red(y,b,c) ) , d )
  | Blk( z, Red( y, Red(x,a,b), c), d)
  | Blk( x, a, Red( z, Red(y, b, c), d ))
  | Blk( x , a , Red( y, b, Red(z,c,d) ) )
      \rightarrow Red ( y, Blk(x,a,b), Blk(z,c,d))
  |x \rightarrow xlet insert =
function (x, t) \rightarrowlet ins =
   function
     | Leaf -> Red(x,Leaf,Leaf)
     | c(y,a,b) as z \rightarrowif x < y then balance c( y, (ins a), b) else
         if x > y then balance c( y, a, (ins b)) else z
  in let (y,a,b) = ins t in Blk(y,a,b)
```

```
type RBtree = Btree | Rtree
type Rtree = Red(\alpha, Btree, Btree)type Btree = Blk(\alpha, RBtree, RBtree) | Leaf
type Wrong = Red(\alpha, (Rtree, RBtree) | (RBtree, Rtree) )
type Unbal = Blk(\alpha, (Wrong, RBtree) | (RBtree, Wrong) )
```

```
let balance: (Unbal→Rtree) & ( (\beta\Unbal) \rightarrow (\beta\Unbal) ) =
function
```

```
| Blk( z , Red( y, Red(x,a,b), c ) , d )
| Blk( z , Red(x, a, Red(y,b,c) d)
| Blk(x, a, Red(z, Red(y,b,c), d))
| Blk( x, a, Red( y, b, Red(z, c, d) )
    \rightarrow Red ( y, Blk(x,a,b), Blk(z,c,d))
\mid x \rightarrow x
```
let insert:  $(\alpha, \text{ Btree}) \rightarrow \text{Btree}$  = function ( $x$ ,  $t$ ) -> let ins: (Leaf  $\rightarrow$  Rtree) & (Btree  $\rightarrow$  RBtree\Leaf) & (Rtree  $\rightarrow$  Rtree |Wrong) = function | Leaf -> Red(x,Leaf,Leaf)  $| c(v,a,b)$  as  $z \rightarrow$ if  $x < y$  then balance c( y, (ins a), b) else if  $x > y$  then balance  $c(y, a, (ins b))$  else z in let  $(y,a,b)$  = ins t in Blk $(y,a,b)$ 

Type checking the previous definitions is not so difficult. The hard part is to type partial applications:

```
map : (\alpha \rightarrow \beta) \rightarrow [\alpha] \rightarrow [\beta]balance : (Unbal→Rtree) & ( (\beta\Unbal) \rightarrow (\beta\Unbal) )
```

```
map balance : ( [ Unbal ] \rightarrow [ Rtree ] )
                & ( \alphaUnbal ] \rightarrow [ \alphaUnbal ] )
                & ( [\alpha]Unbal ] \rightarrow [(\alpha]Unbal)|Rtree ] )
```
Fortunately, programmers (and you) are spared from these gory details.

### Facebook's Flow:

```
// @flow
function toStringPrimitives(val: number | boolean | string) {
 return String(val);
}
```

```
type One = \{ foot: number \};
type Two = \{ \text{bar} : \text{boolean } \};type Both = One & Two;var value: Both = {
  foo: 1,
  bar: true
};
```
# New languages use union and intersections

### Typed-Racket

```
(let ([a-number 37])
    (if (even? a-number)
        'yes
        (n_0)- : Symbol [more precisely: (U 'no 'yes)]
'no
```

```
(: f : (case-> (-> True Integer Integer)
                (-> False Boolean Boolean)))
  (define (f condition x)
    (if condition
       (\text{add1 } x)(not x))
```
- The type connectives union, intersection, and negation are completely defined by the subtyping relation:
	- $T_1 \vee T_2$  is the least upper bound of  $T_1$  and  $T_2$
	- $\bullet$  T<sub>1</sub> & T<sub>2</sub> is the greatest lower bound of T<sub>1</sub> and T<sub>2</sub>
	- $\bullet$  not ( $T$ ) is the only type whose union and intersection with T yield the Any and Empty types, respectively.
- **•** Defining (and deciding) subtyping for *type connectives* (i.e.,  $\vee$ , &, not ()) is far more difficult than for *type constructors* (i.e.,  $-\rightarrow$ ,  $\times$ , {...},...}.
- Understanding connectives in terms of subtyping is out of reach of simple programmers
- The type connectives union, intersection, and negation are completely defined by the subtyping relation:
	- $T_1 \vee T_2$  is the least upper bound of  $T_1$  and  $T_2$
	- $\bullet$  T<sub>1</sub> & T<sub>2</sub> is the greatest lower bound of T<sub>1</sub> and T<sub>2</sub>
	- $\bullet$  not ( $T$ ) is the only type whose union and intersection with T yield the Any and Empty types, respectively.
- **•** Defining (and deciding) subtyping for *type connectives* (i.e.,  $\vee$ , &, not ()) is far more difficult than for *type constructors* (i.e.,  $-\rightarrow$ ,  $\times$ , {...},...}.
- Understanding connectives in terms of subtyping is out of reach of simple programmers

#### **Give a set-theoretic semantics to types**

## Types as sets of values and semantic subtyping

### $T ::= \text{Bool}$  | Int | Any |  $(T, T)$  |  $T \vee T$  |  $T \& T$  | not $(T)$  |  $T--\geq T$

Each type *denotes* a set of values:

- Bool is the set that contains just two values  $\{true, false\}$
- Int is the set of all the numeric constants:  $\{0, -1, 1, -2, 2, -3, \ldots\}$ .
- Any is the set of *all* values.
- $(T_1, T_2)$  is the set of all the pairs  $(v_1, v_2)$  where  $v_1$  is a value in  $T_1$  and  $v_2$  a value in T<sub>2</sub>, that is  $\{(v_1, v_2) | v_1 \in T_1, v_2 \in T_2\}.$
- $T_1 \vee T_2$  is the *union* of the sets  $T_1$  and  $T_2$ , that is  $\{v \mid v \in T_1 \text{ or } v \in T_2\}$
- $T_1 \& T_2$  is the *intersection* of the sets  $T_1$  and  $T_2$ , i.e.  $\{v \mid v \in T_1 \text{ and } v \in T_2\}.$
- not (T) is the set of all the values not in T, that is  $\{v \mid v \notin T\}$ .

In particular not  $(\text{Any})$  is the empty set (written  $Empty$ ).

 $T_1$ --> $T_2$  is the set of all function values that when applied to a value in  $T_1$ , if they return a value, then this value is in  $T_2$ .

# Types as sets of values and semantic subtyping

### $T ::= \text{Bool} | \text{Int} | \text{Any} | (T, T) | T \vee T | T \& T | \text{not}(T) | T--\rangle T$

Each type *denotes* a set of values:

- Bool is the set that contains just two values  $\{true, false\}$
- Int is the set of all the numeric constants:  $\{0, -1, 1, -2, 2, -3, \ldots\}$ .
- Any is the set of *all* values.
- $(T_1, T_2)$  is the set of all the pairs  $(v_1, v_2)$  where  $v_1$  is a value in  $T_1$  and  $v_2$  a value in T<sub>2</sub>, that is  $\{(v_1, v_2) | v_1 \in T_1, v_2 \in T_2\}.$
- $T_1 \vee T_2$  is the *union* of the sets  $T_1$  and  $T_2$ , that is  $\{v \mid v \in T_1 \text{ or } v \in T_2\}$
- $T_1 \& T_2$  is the *intersection* of the sets  $T_1$  and  $T_2$ , i.e.  $\{v \mid v \in T_1 \text{ and } v \in T_2\}.$
- not (T) is the set of all the values not in T, that is  $\{v \mid v \notin T\}$ .

In particular not  $(\text{Any})$  is the empty set (written  $Empty$ ).

 $T_1$ --> $T_2$  is the set of all function values that when applied to a value in  $T_1$ , if they return a value, then this value is in  $T_2$ .

## Semantic subtyping

### **Subtyping is set-containment**

465/593

# **Outline**

### **XML basics**

Set-theoretic types

## 40 Examples in Perl 6

- Covariance and contravariance
- **XML Programming in CDuce**
- **Functions in CDuce**
- Other benefits of types

## **Toolkit**

# Set-theoretic types in Perl 6

A function *value* is a λ-abstraction. In Perl6 it is any expression of the form:

sub (*parameters*){*body*}

For instance (functions can be named):

```
sub succ(Int x) { x + 1 }
```
the succ function is a value in/of type Int-->Int.

# Set-theoretic types in Perl 6

A function *value* is a λ-abstraction. In Perl6 it is any expression of the form:

sub (*parameters*){*body*}

For instance (functions can be named):

```
sub succ(Int x) x + 1
```
the succ function is a value in/of type Int-->Int.

Subtypes can be defined intensionally:

subset Even of Int where  $\{ \text{ } \frac{1}{2} \}$   $\{ \}$  == 0  $\}$ subset Odd of Int where  $\{ \text{ } \frac{1}{2} \}$   $\{ \}$  == 1  $\}$ 

Clearly:

both succ:Even-->Odd and succ:Odd-->Even therefore:

succ : (Even-->Odd) & (Odd-->Even)

# **Subtyping**

Notice that every function value in (Even-->Odd) & (Odd-->Even) is also in Int-->Int. Thus:

```
(Even-->Odd) & (Odd-->Even) <: Int-->Int
```
The converse does not hold: identity  $sub(int $x) {$   $$x }$  } is a counterexample.

# **Subtyping**

Notice that every function value in (Even-->Odd)  $\&$  (Odd-->Even) is also in Int-->Int. Thus:

```
(Even-->Odd) & (Odd-->Even) <: Int-->Int
```
The converse does not hold: identity  $sub(int $x) {$   $$x }$  } is a counterexample.

The above is just an instance of the following relation

$$
(S_1--\!\!>T_1) \& (S_2--\!\!>T_2) <: (S_1 \vee S_2)--\!\!> (T_1 \vee T_2) \tag{4}
$$

that holds for all types,  $S_1$ ,  $S_2$ ,  $T_1$ , and  $T_2$ ,

Notice that every function value in (Even-->Odd)  $\&$  (Odd-->Even) is also in Int-->Int. Thus:

```
(Even-->Odd) & (Odd-->Even) <: Int-->Int
```
The converse does not hold: identity  $sub(int $x) {$   $$x }$  } is a counterexample.

The above is just an instance of the following relation

$$
(S_1--\!\!>T_1) \& (S_2--\!\!>T_2) <: (S_1 \vee S_2)--\!\!> (T_1 \vee T_2) \tag{4}
$$

that holds for all types,  $S_1$ ,  $S_2$ ,  $T_1$ , and  $T_2$ ,

The relation (4) shows why defining subtyping for type connectives is far more difficult than just with constructors: connectives *mix* types of different forms.

## Overloaded functions

Overloaded functions are defined by giving multiple definitions of the same function prefixed by the multi modifier:

multi sub sum(Int  $x$ , Int  $y$ ) {  $x + y$ } multi sub sum(Bool \$x, Bool \$y) { \$x && \$y }

 $sum : ((Int, Int) -->Int) & (Bool, Bool) -->Bool),$  (5)

## Overloaded functions

Overloaded functions are defined by giving multiple definitions of the same function prefixed by the multi modifier:

multi sub sum(Int  $x$ , Int  $y$ ) {  $x + y$ } multi sub sum(Bool \$x, Bool \$y) { \$x && \$y }

 $sum : ((Int, Int) -->Int) & (Bool, Bool) -->Bool),$  (5)

Just one parameter is enough for selection. The *curried* form is equivalent.

multi sub sumC(Int  $x$ ){ sub (Int  $y$ ){ $x + y$ } } multi sub sumC(Bool  $x$ ){ sub (Bool  $y$ ){ $x dx$   $y$ } }

## Overloaded functions

Overloaded functions are defined by giving multiple definitions of the same function prefixed by the multi modifier:

multi sub sum(Int  $x$ , Int  $y$ ) {  $x + y$ } multi sub sum(Bool \$x, Bool \$y) { \$x && \$y }

 $sum : ((Int, Int) -->Int) & (Bool, Bool) -->Bool),$  (5)

Just one parameter is enough for selection. The *curried* form is equivalent.

multi sub sumC(Int  $x$ ){ sub (Int  $y$ ){ $x + y$ } } multi sub sumC(Bool  $x$ ){ sub (Bool  $y$ ){ $x \& x$   $y$ } }

In Perl we can use ";;" to separate parameters used for code selection from those passed to the selected code:

multi sub sumC(Int  $x$ ;; Int  $y$ ) {  $x + y$ } multi sub sumC(Bool \$x ;; Bool \$y) { \$x && \$y }

Both definitions of sumC have type

$$
(Int--\geq(int--\geq Int)) & (Bool--\geq(Bool--\geqBool)). \tag{6}
$$

though partial application is possible only with the first definition of sumC

The code to execute for a multisubroutine is chosen at run-time according to the type of the argument.

The multi-subroutine with the *best* approximating input type is executed

The code to execute for a multisubroutine is chosen at run-time according to the type of the argument.

The multi-subroutine with the *best* approximating input type is executed

- All examples given so far can be resolved at static time
- Dynamic dispatch is sensible only when types change during computation.  $\bullet$

The code to execute for a multisubroutine is chosen at run-time according to the type of the argument.

The multi-subroutine with the *best* approximating input type is executed

- All examples given so far can be resolved at static time
- Dynamic dispatch is sensible only when types change during computation.

In a statically-typed language with subtyping, the type of an expression may decrease during the computation.

The code to execute for a multisubroutine is chosen at run-time according to the type of the argument.

The multi-subroutine with the *best* approximating input type is executed

- All examples given so far can be resolved at static time
- Dynamic dispatch is sensible only when types change during computation.

In a statically-typed language with subtyping, the type of an expression may decrease during the computation.

Example:

```
\text{sub}(Tnt \frac{1}{2}x \frac{1}{2} \frac{1}{2} \frac{1}{2} \frac{1}{2} \frac{1}{2} \frac{1}{2} \frac{1}{2} \frac{1}{2} \frac{1}{2} \frac{1}{2} \frac{1}{2} \frac{1}{2} \frac{1}{2} \frac{1}{2} \frac{1}{2} \frac{1}{2} \frac{1}{2} \frac{1}{2} \frac{1}{2} \frac{1}{2}
```
Int at compile time; Even after the reduction.

#### Example

multi sub mod2sum(Even \$x , Odd \$y) { 1 } multi sub mod2sum(Odd  $x$ , Even  $y$ ) { 1 } multi sub mod2sum(Int \$x , Int \$y) { 0 }

#### Example

multi sub mod2sum(Even  $x$ , Odd  $y$ ) { 1 } multi sub mod2sum(Odd  $x$ , Even  $y$ ) { 1 } multi sub mod2sum(Int \$x , Int \$y) { 0 }

Its type (with singleton types: *v* is the type that contains just value *v*)

$$
((Even, Odd) -->1)& ((Odd, Even) -->1)& ((Int,Int) -->0 \vee 1)
$$

### Exercise

Find a more precise type and justify how the type checker can deduce it.

#### Alternative definition for mod2sum:

multi sub mod2sum(Even  $x$ , Int  $y$ ){  $y$  % 2 } multi sub mod2sum(Int  $x$ , Odd  $y$ ){  $(x+1)$  % 2 }

Mathematically correct but selection is ambigous: the computation is stuck on arguments of type (Even,Odd).

#### Alternative definition for mod2sum:

multi sub mod2sum(Even  $x$ , Int  $y$  {  $y$   $(2)$ multi sub mod2sum(Int  $x$ , Odd  $y$ ){  $(x+1)$  % 2 }

Mathematically correct but selection is ambigous: the computation is stuck on arguments of type (Even,Odd).

### Formation rule 1: Ambiguity

A multi-subroutine is *free from ambiguity* if whenever it has definitions for input S and T, and S  $\&$  T is not empty, then it has a definition for input S  $\&$  T.

### Alternative definition for mod2sum:

multi sub mod2sum(Even  $x$ , Int  $y$  {  $y$   $(2)$ multi sub mod2sum(Int  $x$ , Odd  $y$ ){  $(x+1)$  % 2 }

Mathematically correct but selection is ambigous: the computation is stuck on arguments of type (Even,Odd).

### Formation rule 1: Ambiguity

A multi-subroutine is *free from ambiguity* if whenever it has definitions for input S and T, and S  $\&$  T is not empty, then it has a definition for input S  $\&$  T.

It is a *formation rule*. It belongs to language design not to the type system:

```
( (Even, Int) - > 0\vee1 ) & ( (Int, Odd) - > 0\vee1 )
```
the type above is perfectly ok (and a correct type for mod2sum).

## Formation rules for multi-subroutines: Specialization

Because of dynamic dispatch during the execution:

 $\bullet$  the type of the argument changes,

## Formation rules for multi-subroutines: Specialization

Because of dynamic dispatch during the execution:

- the type of the argument changes,  $\Rightarrow$
- $\bullet$ the code selected for a multi-subroutine changes,

## Formation rules for multi-subroutines: Specialization

Because of dynamic dispatch during the execution:

- the type of the argument changes,  $\Rightarrow$
- the code selected for a multi-subroutine changes,  $\Rightarrow$
- the type of application changes

### **Types may** *only* **decrease along the computation**
Because of dynamic dispatch during the execution:

- the type of the argument changes,  $\Rightarrow$
- the code selected for a multi-subroutine changes,  $\Rightarrow$
- the type of application changes

#### **Types may** *only* **decrease along the computation**

Consider again:

multi sub mod2sum(Even \$x , Odd \$y) { 1 } multi sub mod2sum(Odd \$x , Even \$y) { 1 } multi sub mod2sum(Int \$x , Int \$y) { 0 }

which has type

((Even, Odd)-->1) & ((Odd, Even)-->1) & ((Int,Int)-->0 $\vee$ 1)

Because of dynamic dispatch during the execution:

- the type of the argument changes,  $\Rightarrow$
- the code selected for a multi-subroutine changes,  $\Rightarrow$
- the type of application changes

### **Types may** *only* **decrease along the computation**

Consider again:

```
multi sub mod2sum(Even $x , Odd $y) { 1 }
multi sub mod2sum(Odd x, Even y) { 1 }
multi sub mod2sum(Int x, Int y) { 0 }
```
which has type

```
((Even, Odd)-->1) & ((Odd, Even)-->1) & ((Int,Int)-->0 \vee 1)
```
For the application  $mod2sum(3+3,3+2)$ :

- static time: third code selected; static type is  $0 \vee 1$
- (notice  $1 \leq 0 \vee 1$ ) • run time: first code selected; dynamic type is 1

**"Types may** *only* **decrease along the computation"**

**"Types may** *only* **decrease along the computation"**

#### **Why does it matter?**

multi sub foo(Int \$x) { \$x+42 } multi sub foo(Odd \$x) { true }

Consider  $10+(f\circ(3+2))$ : statically well-typed but yields a runtime type error.

**"Types may** *only* **decrease along the computation"**

#### **Why does it matter?**

multi sub foo(Int \$x) { \$x+42 } multi sub foo(Odd \$x) { true }

Consider  $10+(f\circ(3+2))$ : statically well-typed but yields a runtime type error.

#### **How to ensure it for dynamic dispatch?**

#### Formation rule 2: Specialization

A multi-subroutine is *specialization sound* if whenever it has definitions for input S and T, and S<:T, then the definition for input S returns a type smaller than the one returned by the definition for T.

Example:

```
multi sub foo(S_1 \ x) returns T_1 \ ... }
multi sub foo(S_2 $x) returns T_2 { ... }
```
Specialization sound: If  $S_1 < :S_2$  then  $T_1 < :T_2$ .

Once more, a *formation rule*: concerns language design, not the type system. The type system is perfectly happy with the type

 $(S_1--\Sigma_1)$  &  $(S_2--\Sigma_2)$ 

even if  $S_1 < S_2$  and  $T_1$  and  $T_2$  are not related. However consider all the possible cases of applications of a function of this type:

- **1** If the argument is in S<sub>1</sub> & S<sub>2</sub>, then the application has type  $T_1$  & T<sub>2</sub>.
- **2** If the argument is in  $S_1 \backslash S_2$  and case 1 does not apply, then the application has type  $T_1$ .
- **3** If the argument is in  $S_2 \ S_1$  and case 1 does not apply, then the application has type  $T_2$ .
- 4 If the argument is in  $S_1 \vee S_2$  and no previous case applies, then the application has type  $T_1 \vee T_2$ .

#### This case

**1** If the argument is in  $S_1 \& S_2$ , then the application has type  $T_1 \& T_2$ . may confuse the programmer when  $S_2 < S_1$ , since in this case  $S_2 = S_2 \& S_1$ :

When a function of type  $(S_1 - \Sigma T_1)$  &  $(S_2 - \Sigma T_2)$  with  $S_2 \leq S_1$ , is applied to an argument of type  $S_2$ , then the application returns results in  $T_1 \& T_2$ .

Design choice: to avoid confusion force (wlog) the programmer to specify that the return type for a  $S_2$  input is (some subtype of)  $T_1 \& T_2$ .

This can be obtained by accepting only specialization sound definitions and greatly simplifies the presentation of the type discipline of the language.

# **Outline**

## **XML basics**

- Set-theoretic types
- **Examples in Perl 6**
- 41 Covariance and contravariance
	- **XML Programming in CDuce**
	- **Functions in CDuce**
	- Other benefits of types

## **Toolkit**

#### **Homework assignment:**

**1** Mandatory: Study the covariance and contravariance problem described in the first 3 sections of the following paper (click on the title).

*G. Castagna.* Covariance and Contravariance: a fresh look at an old issue. *Draft manuscript, 2014.*

<sup>2</sup> Optional: if you want to know what is under the hood, you can read Section 4 of the same paper, which describes a state-of-the-art implementation of a type system with set-theoretic types.

# **Outline**

## **XML basics**

- Set-theoretic types
- **Examples in Perl 6**
- Covariance and contravariance
- 42 XML Programming in CDuce
	- 43 Functions in CDuce
	- Other benefits of types

## **Toolkit**

The main motivation for studying set-theoretic types is to define strongly typed programming languages for XML.

CDuce is a programming language for XML whose design is completely based on set-theoretic types.

#### **In CDuce set-theoretic types are pervasive:**

- <sup>1</sup> XML types are encoded in set-theoretic types
- <sup>2</sup> Patterns are types with capture variables
- <sup>3</sup> Set-theoretic types are used for informative error messages
- <sup>4</sup> Types are used for efficient JIT compilation

 $$ <book year="1997"> <title>['Object-Oriented Programming']</title> <author> <last> Castagna </last> <first> Giuseppe </first> </author>] <price> 56 </price> 'Bikhäuser'  $\langle$ book $\rangle$ <book year="2000"> <title> Regexp Types for XML </title> <editor> <last> Hosoya </last> <first>['Haruo']</first> </editor>] 'UoT'  $\langle$ book $\rangle$  $\langle$ /bib>

```
\lambda<book year="1997">[
    <title>['Object-Oriented Programming']
    \langleauthor>\Gamma<last>['Castagna']
      <first>['Giuseppe']
    ]
    \langle price \rangle['56']
    'Bikhäuser'
  ]
  <book year="2000">[
    <title>['Regexp Types for XML']
    <editor>
      <last>['Hosoya']
      <first>['Haruo']
    ]
    'UoT'
  ]
]
```

```
type Bib = <b>bib</b>[
              <book year="1997">[
                <title>['Object-Oriented Programming']
                <author>[
                  <last>['Castagna']
                  <first>['Giuseppe']
                ]
                <price>['56']
                'Bikhäuser'
              ]
              <book year="2000">[
                <title>['Regexp Types for XML']
                <editor>
                  <last>['Hosoya']
                  <first>['Haruo']
                ]
                'UoT'
              ]
            ]
```

```
type Bib = <bib>[Book Book] String = [PCDATA] = [Char*]
              <book year=String>[
                 \langle \text{title} \rangle<author>[
                   <last>[PCDATA]
                   <first>[PCDATA]
                 ]
                 <price>[PCDATA]
                PCDATA
               ]
              <book year=String>[
                 <title>[PCDATA]
                 <editor>
                   <last>[PCDATA]
                   <first>[PCDATA]
                 ]
                 PCDATA
               ]
             ]
```

```
type Bib = <b>bib</b>[Book Book]
type Book = \text{3} \text{3} \text{4} \text{4} \text{4} \text{4} \text{5} \text{5} \text{5} \text{6} \text{6} \text{7} \text{7} \text{8} \text{7} \text{7} \text{8} \text{7} \text{8} \text{9} \text{1} \text{1} \text{1} \text{1} \text{1} \text{1} Title
                                        (Author | Editor)
                                        Price?
                                        PCDATA]
type Author = <math>\langle</math>type Editor = <editor>[Last First]
type Title = <title>[PCDATA]
type Last = \langlelast>[PCDATA]
type First = <first>[PCDATA]
type Price = <price>[PCDATA]
```

```
type Bib = [Book*]
type Book = \text{3} \text{3} \text{4} \text{4} \text{4} \text{4} \text{5} \text{5} \text{5} \text{6} \text{6} \text{7} \text{7} \text{7} \text{8} \text{7} \text{7} \text{8} \text{7} \text{9} \text{1} \text{1} \text{1} \text{1} \text{1} \text{1} Title
                                       (Author+ | Editor+)
                                       Price?
                                       PCDATA]
type Author = <math>\langle</math>type Editor = <editor>[Last First]
type Title = <title>[PCDATA]
type Last = <last>[PCDATA]
type First = <first>[PCDATA]
type Price = <price>[PCDATA]
```

```
type Bib = [Book*]
type Book = \text{3} \text{3} \text{4} \text{4} \text{4} \text{4} \text{5} \text{5} \text{5} \text{6} \text{6} \text{7} \text{7} \text{7} \text{8} \text{7} \text{7} \text{8} \text{7} \text{9} \text{1} \text{1} \text{1} \text{1} \text{1} \text{1} Title
                                       (Author+ | Editor+)
                                       Price?
                                       PCDATA]
type Author = <math>\langle</math>type Editor = <editor>[Last First]
type Title = <title>[PCDATA]
type Last = <last>[PCDATA]
type First = <first>[PCDATA]
type Price = <price>[PCDATA]
```

```
type Bib = \langle \text{bib} \rangle [Book*] Kleene star
type Book = <book year=String>[
                      Title
                       (Author+ | Editor+)
                      Price?
                      PCDATA]
type Author = <\alpha</math>type Editor = <editor>[Last First]
type Title = <title>[PCDATA]
type Last = <last>[PCDATA]
type First = <first>[PCDATA]
type Price = <price>[PCDATA]
```

```
type Bib = <b>bib</b>[Book*]
type Book = \langle \text{book year=String} \rangle attribute types
                        Title
                        (Author+ | Editor+)
                        Price?
                        PCDATA]
type \text{Author} = \text{Cathor}[Last First]
type Editor = <editor>[Last First]
type Title = <title>[PCDATA]
type Last = <last>[PCDATA]
type First = <first>[PCDATA]
type Price = <price>[PCDATA]
```

```
type Bib = <b>bib</b>[Book*]
type Book = \text{3}book year=String>[
                       Title nested elements
                       (Author+ | Editor+)
                      Price?
                      PCDATA]
type \text{Author} = \text{Cathor}[Last First]
type Editor = <editor>[Last First]
type Title = <title [PCDATA]
type Last = <last>[PCDATA]
type First = <first>[PCDATA]
type Price = <price>[PCDATA]
```

```
type Bib = <b>bib</b>[Book*]
type Book = \text{3}book year=String>[
                       Title
                       (Author+ | Editor+) unions
                       Price?
                       PCDATA]
type \text{Author} = \text{Cauthor}[Last First]
type Editor = <editor [Last First]
type Title = <title>[PCDATA]
type Last = <last>[PCDATA]
type First = <first>[PCDATA]
type Price = <price>[PCDATA]
```

```
type Bib = <b>bib</b>[Book*]
type Book = \text{3}book year=String>[
                       Title
                       (Author+ | Editor+)
                       Price? butter optional elems
                       PCDATA]
type \text{Author} = \text{Cathor}[Last First]
type Editor = <editor>[Last First]
type Title = <title>[PCDATA]
type Last = <last>[PCDATA]
type First = <first>[PCDATA]
type Price = <price>[PCDATA]
```

```
type Bib = <b>bib</b>[Book*]
type Book = \text{3}book year=String>[
                     Title
                     (Author+ | Editor+)
                     Price?
                     PCDATA] mixed content
type Author = <\alpha</math>type Editor = <editor>[Last First]
type Title = <title>[PCDATA]
type Last = <last>[PCDATA]
type First = <first>[PCDATA]
type Price = <price>[PCDATA]
```

```
type Bib = \langle bib \rangle[Book*]
type Book =  vear=String>[
                        Title
                        (Author+ | Editor+)
                        Price?
                        PCDATA]
type \text{Author} = \text{Cathor}[Last First]
type Editor = <editor>[Last First]
type Title = <title>[PCDATA]
type Last = <last>[PCDATA]
type First = <first>[PCDATA]
type Price = <price>[PCDATA]
```
**This and: singletons, intersections, differences,** Empty**, and** Any**.**

```
type Bib = <b>bib</b>[Book*]
type Book = \text{3}book year=String>[
                       Title
                       (Author+ | Editor+)
                       Price?
                       PCDATA]
type Author = <math>\langle</math>type Editor = <editor>[Last First]
type Title = <title>[PCDATA]
type Last = <last>[PCDATA]
type First = <first>[PCDATA]
type Price = <price>[PCDATA]
```
**This and: singletons, intersections, differences,** Empty**, and** Any**.**

We saw that all this can be encoded with recursive and set-theoretic types

481/593

- **Types** are sets of **values**
- Values are decomposed by **patterns**
- Patterns are roughly values with **capture variables**

- **Types** are sets of **values**
- Values are decomposed by **patterns**
- Patterns are roughly values with **capture variables**

Instead of

let  $x = fst(e)$  in let  $y = \text{snd}(e)$  in  $(y, x)$ 

- **Types** are sets of **values**
- Values are decomposed by **patterns**
- Patterns are roughly values with **capture variables**

Instead of

let  $x = fst(e)$  in let  $y = \text{snd}(e)$  in  $(y, x)$ 

with patterns one can write

let  $(x,y) = e$  in  $(y,x)$ 

- **Types** are sets of **values**
- Values are decomposed by **patterns**
- Patterns are roughly values with **capture variables**

Instead of

let  $x = fst(e)$  in let  $y = \text{snd}(e)$  in  $(y, x)$ 

with patterns one can write

let  $(x,y) = e$  in  $(y,x)$ 

which is syntactic sugar for

```
match e with (x,y) \rightarrow (y,x)
```
- **Types** are sets of **values**
- Values are decomposed by **patterns**
- Patterns are roughly values with **capture variables**

Instead of

let  $x = fst(e)$  in let  $y = \text{snd}(e)$  in  $(y, x)$ 

with patterns one can write

let  $(x,y) = e$  in  $(y,x)$ 

which is syntactic sugar for

match e with  $(x,y) \rightarrow (y,x)$ 

"match" is more interesting than "let", since it can test several "|"-separated patterns.

```
type List = (Any,List) | 'nil
```

```
type List = (Any,List) | 'nil
fun length (x: (List,Int)): Int =
  match x with
   \mid ('nil , n) -> n
   | ((_-,t), n) \rightarrow length(t, n+1)
```

```
type List = (Any,List) | 'nil
fun length (x: (List,Int)): Int =
  match x with
   \mid ('nil , n) -> n
   | ((_-,t), n) \rightarrow length(t, n+1)
```

```
type List = (Any,List) | 'nil
fun length (x: (List,Int)): Int =
  match x with
    \left| \right| ('nil , n) \rightarrow n
    ( (
(t), t), n) -> length(t,n+1)
```
So patterns are values with

```
type List = (Any,List) | 'nil
fun length (x: (List,Int)): Int =
  match x with
    \left| \right. ('nil , n) \rightarrow n
    | ((__,t), n) -> length(t,n+1)
```
So patterns are values with capture variables,
```
type List = (Any,List) | 'nil
fun length (x: (List,Int)): Int =
  match x with
    \left| \right| ('nil , n) \rightarrow n
    | ((\_, t), n) \rightarrow \text{length}(t, n+1))
```
So patterns are values with capture variables, wildcards,

```
type List = (Any,List) | 'nil
fun length (x: (List,Int)): Int =
  match x with
    \mid (^{\ell}nil , n) -> n
    | ((_-,t), n) \rightarrow \text{length}(t,n+1))
```
So patterns are values with capture variables, wildcards, constants.

```
type List = (Any,List) | 'nil
fun length (x: (List,Int)): Int =
  match x with
   | ('nil , n) \rightarrow n
   | ((_t,t), n) \rightarrow length(t,n+1)
```
So patterns are values with capture variables, wildcards, constants.

```
type List = (Any,List) | 'nil
fun length (x: (List,Int)): Int =
  match x with
   | ('nil , n) \rightarrow n
   | ((_-,t), n) \rightarrow length(t, n+1)
```
So patterns are values with capture variables, wildcards, constants.

#### **But if we:**

## <sup>1</sup> **use for types the same constructors as for values (e.g.**  $(s, t)$  **instead of**  $s \times t$ **)**

```
type List = (\text{Any}, \text{List}) | 'nil
fun length (x: (List, Int)): Int =
  match x with
    | ('nil , n) \rightarrow n
    | ((_-,t), n) \rightarrow length(t, n+1)
```
So patterns are values with capture variables, wildcards, constants.

#### **But if we:**

<sup>1</sup> **use for types the same constructors as for values (e.g.**  $(s, t)$  **instead of**  $s \times t$ **)** 

```
type List = (Any,List) | 'nil
fun length (x: (List,Int)): Int =
  match x with
   | ('nil , n) \rightarrow n
   | ((_t,t), n) \rightarrow length(t,n+1)
```
So patterns are values with capture variables, wildcards, constants.

#### **But if we:**

<sup>1</sup> **use for types the same constructors as for values (e.g.**  $(s, t)$  **instead of**  $s \times t$ **)** 

```
2 use values to denote singleton types
   (e.g. 'nil in the list type);
```

```
type List = (\text{Any}, \text{List}) | 'nil
fun length (x: (List,Int)): Int =
  match x with
    | ('nil , n) \rightarrow n
    | ((_t,t), n) \rightarrow length(t,n+1)
```
So patterns are values with capture variables, wildcards, constants.

- <sup>1</sup> **use for types the same constructors as for values (e.g.**  $(s, t)$  **instead of**  $s \times t$ **)**
- <sup>2</sup> **use values to denote singleton types (e.g.** 'nil **in the list type);**

```
type List = (Any,List) | 'nil
fun length (x: (List,Int)): Int =
  match x with
   | ('nil , n) \rightarrow n
   | ((_t,t), n) \rightarrow length(t,n+1)
```
So patterns are values with capture variables, wildcards, constants.

- <sup>1</sup> **use for types the same constructors as for values (e.g.**  $(s, t)$  **instead of**  $s \times t$ **)**
- <sup>2</sup> **use values to denote singleton types (e.g.** 'nil **in the list type);**
- **3** consider the wildcard " " as synonym of Any

```
type List = (\text{Any}, \text{List}) | 'nil
fun length (x:(List,Int)) : Int =
  match x with
    | ('nil , n) \rightarrow n
    | ((_t,t), n) \rightarrow length(t,n+1)
```
So patterns are values with capture variables, wildcards, constants.

- <sup>1</sup> **use for types the same constructors as for values (e.g.**  $(s, t)$  **instead of**  $s \times t$ **)**
- <sup>2</sup> **use values to denote singleton types (e.g.** 'nil **in the list type);**
- **3** consider the wildcard " " as synonym of Any

```
type List = (Any,List) | 'nil
fun length (x: (List,Int)): Int =
  match x with
   | ('nil , n) \rightarrow n
   | ((_-,t), n) \rightarrow length(t, n+1)
```
So patterns are values with capture variables, wildcards, constants.

## <sup>1</sup> **use for types the same constructors as for values Key idea behind regular patterns**

## **Patterns are types with capture variables (e.g.** 'nil **in the list type);**

```
type List = (Any,List) | 'nil
fun length (x: (List,Int)): Int =
  match x with
    \left| \right| ('nil , n) \rightarrow n
    | ((_-,t), n) \rightarrow \text{length}(t,n+1))
```
So patterns are values with capture variables, wildcards, constants.

## <sup>1</sup> **use for types the same constructors as for values Key idea behind regular patterns**

## **Patterns are types with capture variables (e.g.** 'nil **in the list type);**

```
type List = (Any,List) | 'nil
fun length (x: (List,Int)): Int =
  match x with
   | ('nil , n) \rightarrow n
   | ((_-,t), n) \rightarrow length(t, n+1)
```
So patterns are values with capture variables, wildcards, constants.

## <sup>1</sup> **use for types the same constructors as for values Key idea behind regular patterns**

## **Patterns are types with capture variables (e.g.** 'nil **in the list type);**

**2 consider the wildcard "Define types: patterns come for free.** 

## **Patterns = Types + Capture variables**

 $type Bib = [Book*]$ 

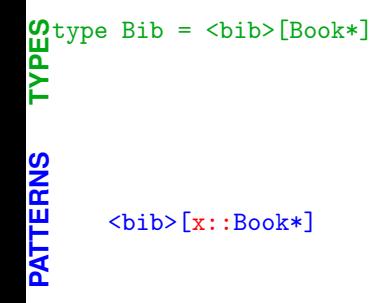

```
type Bib = <bib>[Book*]
Mtype Bib = <bib>[Book*]<br>A<br>
><br>
>
       \verb|<bib>[x::Book*]PATTERNS<br>
<br>
The pattern binds x to the sequence of all books in the bibliography
```

```
type Bib = <bib>[Book*]
Mtype Bib = <bib>[Book*]<br>A<br>
><br>
>
  match bibs with
        \langle \text{bib} \rangle [x::\text{Book*}] -> x
PATTERNS
```

```
type Bib = <bib>[Book*]
Mtype Bib = <bib>[Book*]<br>A<br>
><br>
>
   match bibs with
           \langle \text{bib} \rangle [x::\text{Book*}] \rightarrow xP<br>
Patch bibs with<br>
\frac{11}{5} <br>
\frac{1}{5} Returns the content of bibs.
```
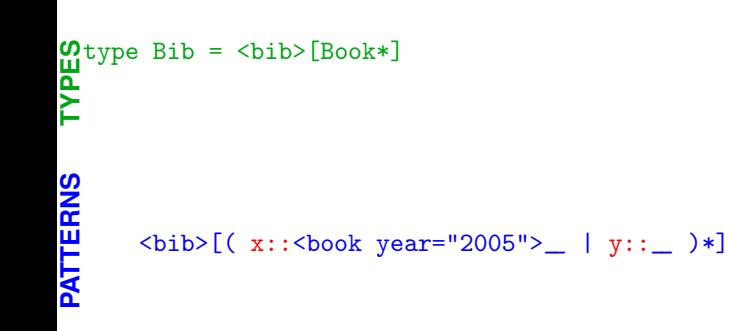

```
type Bib = <bib>[Book*]
Mtype Bib = <bib>[Book*]<br>A<br>
><br>
>
       <bib>[( x::<book year="2005">_ | y::_ )*]
PATE<br>
Ship binds x to the sequence of all this year's books, and y to all the other books.<br>
Pation
```

```
type Bib = <bib>[Book*]
Mtype Bib = <bib>[Book*]<br>A<br>
><br>
>
  match bibs with
       \text{Kbib} ( x:: \text{Cbook year} = "2005">_ | y:: _ )*] -> x@y
PATTERNS
```

```
type Bib = <bib>[Book*]
Mtype Bib = <bib>[Book*]<br>A<br>
><br>
>
  match bibs with
       <bib>[( x::<book year="2005">__ | y::__ )*] -> x@y
PATTERNS Returns the concatenation (i.e., "@") of the two captured sequences
```
**Patterns = Types + Capture variables**

```
type Bib = <bib>[Book*]
  type Book = <book year=String>[Title Author+ Publisher]
Mtype Bib = <bib>[Book*]<br>Atype Book = <book year=<br>Ftype Publisher = String
```
# **PATTERNS**

```
\langle \text{bib } [\text{(x::}\& \text{book year}="1990"> [ _* \text{ Publisher} \< \text{ACM"] } | _*)* ]
```
**Patterns = Types + Capture variables**

```
Mtype Bib = <br/> <br/>bb>[Book*]
\overline{\mathbf{a}} type Book = <br/> <br/> <br/> <br/> <br/>vear=String>[Title Author+ Publisher]
F type Publisher = String
     <bib>[(x::<book year="1990">[ _* Publisher\"ACM"] | _)*]
  Binds x to the sequence of books published in 1990 from publishers others than
PATTERNS
```
"ACM" and discards all the others.

```
type Bib = <bib>[Book*]
  type Book = <book year=String>[Title Author+ Publisher]
Mtype Bib = <bib>[Book*]<br>Atype Book = <book year=<br>Ftype Publisher = String
  match bibs with
      \langle \text{bib } \rangle[(x::\langle \text{book year} = "1990" \rangle[ * Publisher\langle "ACM" ] | \langle \rangle | -> x
PATTERNS
```

```
type Bib = <bib>[Book*]
   type Book = <book year=String>[Title Author+ Publisher]
Mtype Bib = <bib>[Book*]<br>Atype Book = <book year=<br>Ftype Publisher = String
   match bibs with
       \langle \text{bib } \rangle[(x::\langle \text{book year} = "1990" > [ _* \text{ Publisher } \cdot \text{ACM}"] | _* \rangle * ] -> x
P<br>match bibs with<br>PATTERNS<br>Considerations all the captured books<br>Considerations all the captured books
```
#### **Patterns = Types + Capture variables**

```
Mtype Bib = <br/> <br/>bb>[Book*]
   type Book = <book year=String>[Title Author+ Publisher]
Mtype Bib = <bib>[Book*]<br>Atype Book = <book year=<br>Ftype Publisher = String
   match bibs with
       \langle \text{bib } \rangle[(x::\langle \text{book year} = "1990" \rangle[ * Publisher\langle "ACM" ] | \langle \rangle | -> x
P<br>match bibs with<br>
state chip the captured books<br>
Returns all the captured books
```
#### Exact type inference:

E.g.: if we match the pattern  $[(x:int]_{\sim})^*$ ] against an expression of type  $[Int* String Int]$  the type deduced for x is  $[Int+]$ 

#### **Patterns = Types + Capture variables**

```
Mtype Bib = <br/> <br/>bb>[Book*]
   type Book = <book year=String>[Title Author+ Publisher]
Mtype Bib = <bib>[Book*]<br>Atype Book = <book year=<br>Ftype Publisher = String
   match bibs with
       \langle \text{bib } \rangle[(x::\langle \text{book year} = "1990" \rangle[ * Publisher\langle "ACM" ] | \langle \rangle | -> x
P<br>match bibs with<br>
state chip the captured books<br>
Returns all the captured books
```
#### Exact type inference:

E.g.: if we match the pattern  $[(x:int]_\rightarrow)_*]$  against an expression of type  $[Int* String Int]$  the type deduced for x is  $[Int+]$ 

## **Outline**

## **XML basics**

- Set-theoretic types
- Examples in Perl 6
- Covariance and contravariance
- **XML Programming in CDuce**

#### 43 Functions in CDuce

Other benefits of types

## **Toolkit**

## **Functions in CDuce**

```
type Program = <program>[ Day* ]
type Day = <day date=String>[ Invited? Talk+ ]
type Invited = <invited>[ Title Author+ ]
type Talk = <talk>[ Title Author+ ]
```

```
type Program = \langleprogram>[ Day* ]
type Day = <day date=String>[ Invited? Talk+ ]
type Invited = <invited>[ Title Author+ ]
type Talk = \langle \text{talk} \rangle[ Title Author+ ]
```
Extract subsequences (union polymorphism)

```
fun (Invited|Talk -> [Author+])
    \langle \rangle > [ Title x::Author* ] -> x
```

```
type Program = \langleprogram>[ Day* ]
type Day = <day date=String>[ Invited? Talk+ ]
type Invited = <invited>[ Title Author+ ]
type Talk = \langle \text{talk} \rangle [ Title Author+ ]
```
Extract subsequences (union polymorphism)

```
fun (Invited|Talk -> [Author+])
    \langle \rangle > [ Title x::Author* ] -> x
```
Extract subsequences of non-consecutive elements:

```
fun ([(Invited|Talk|Event)*] -> ([Invited*], [Talk*]))
    \lceil (i::Invited | t::Talk | )* ] -> (i.t)
```

```
type Program = <program>[ Day* ]
type Day = <day date=String>[ Invited? Talk+ ]
type Invited = <invited>[ Title Author+ ]
type Talk = <talk>[ Title Author+ ]
```
Extract subsequences (union polymorphism)

```
fun (Invited|Talk -> [Author+])
    \langle \rangle > [ Title x::Author* ] -> x
```
Extract subsequences of non-consecutive elements:

```
fun ([(Invited|Talk|Event)*] -> ([Invited*], [Talk*]))
    \lceil (i::Invited | t::Talk | )* ] -> (i.t)
```
Perl-like string processing (String = [Char\*])

```
fun parse_email (String -> (String,String))
    \lceil [ local::_* '0' domain::_* \lceil -> (local,domain)
    | _ -> raise "Invalid email address"
```
## **Functions**: advanced usage

```
type Program = \langleprogram>[ Day* ]
type Day = <day date=String>[ Invited? Talk+ ]
type Invited = <invited>[ Title Author+ ]
type Talk = \langle \text{talk} \rangle[ Title Author+ ]
```
## **Functions**: advanced usage

```
type Program = \langleprogram>[ Day* ]
type Day = <day date=String>[ Invited? Talk+ ]
type Invited = <invited>[ Title Author+ ]
type Talk = \langle \text{talk} \rangle [ Title Author+ ]
```
Functions can be **higher-order** and **overloaded**

```
let patch_program
(p : [Program], f : (Invited -> Invited) & (Talk -> Talk)) : [Program]= xtransform p with (Invited | Talk) & x -> [ (f x) ]
```
# **Functions**: advanced usage

```
type Program = <program > [ Day * ]
type Day = <day date=String>[ Invited? Talk+ ]
type Invited = <invited>[ Title Author+ ]
type Talk = \langle \text{talk} \rangle [ Title Author+ ]
```
#### Functions can be **higher-order** and **overloaded**

```
let patch_program
(p : [Program], f : (Invited -> Invited) & (Talk -> Talk)) : [Program]= xtransform p with (Invited | Talk) & x -> [ (f x) ]
```
# **Functions**: advanced usage

```
type Program = <program > [ Day * ]
type Day = <day date=String>[ Invited? Talk+ ]
type Invited = <invited>[ Title Author+ ]
type Talk = \langle \text{talk} \rangle [ Title Author+ ]
```
#### Functions can be **higher-order** and **overloaded**

```
let patch_program
(p : [Program], f : (Invited -> Invited) & (Talk -> Talk)) : [Program]= xtransform p with (Invited | Talk) & x -> [ (f x) ]
```

```
type Program = <program > [ Day * ]
type Day = <day date=String>[ Invited? Talk+ ]
type Invited = <invited>[ Title Author+ ]
type Talk = \langle \text{talk} \rangle [ Title Author+ ]
```

```
let patch_program
(p : [Program], f : (Invited -> Invited) & (Talk -> Talk)) : [Program]= xtransform p with (Invited | Talk) & x -> [ (f x) ]
```
Higher-order, overloading, subtyping provide name/code sharing...

```
type Program = <program > [ Day * ]
type Day = <day date=String>[ Invited? Talk+ ]
type Invited = <invited>[ Title Author+ ]
type Talk = \langle \text{talk} \rangle [ Title Author+ ]
```

```
let patch_program
(p : [Program], f : (Invited -> Invited) & (Talk -> Talk)) : [Program]= xtransform p with (Invited | Talk) & x -> [ (f x) ]
```
Higher-order, overloading, subtyping provide name/code sharing...

```
let first_author ([Program] -> [Program];
                        Invited -> Invited;
                        Talk -> Talk)
 | [ Program ] & p -> patch_program (p,first_author)
  \langle \text{invited} \rangle[ t a * ] -> \langle \text{invited} \rangle[ t a ]
  \{\text{talk}\}\ t a * \overline{ } -> \{\text{talk}\}\ t a ]
```

```
type Program = <program > [ Day * ]
type Day = <day date=String>[ Invited? Talk+ ]
type Invited = <invited>[ Title Author+ ]
type Talk = \langle \text{talk} \rangle [ Title Author+ ]
```

```
let patch_program
(p : [Program], f : (Invited -> Invited) & (Talk -> Talk)) : [Program]= xtransform p with (Invited | Talk) & x -> [ (f x) ]
```
Higher-order, overloading, subtyping provide name/code sharing...

```
let first_author ([Program] -> [Program];
                        Invited -> Invited;
                        Talk -> Talk)
 | [ Program ] & p -> patch_program (p,first_author)
  \langle \text{invited} \rangle[ t a * ] -> \langle \text{invited} \rangle[ t a ]
  \{\text{talk}\}\ t a * \overline{ } -> \{\text{talk}\}\ t a ]
```

```
type Program = <program > [ Day * ]
type Day = <day date=String>[ Invited? Talk+ ]
type Invited = <invited>[ Title Author+ ]
type Talk = \langle \text{talk} \rangle [ Title Author+ ]
```

```
let patch_program
(p : [Program], f : (Invited -> Invited) & (Talk -> Talk)) : [Program]= xtransform p with (Invited | Talk) & x -> [ (f x) ]
```
Higher-order, overloading, subtyping provide name/code sharing...

```
let first_author ([Program] -> [Program];
                        Invited -> Invited;
                        Talk -> Talk)
| [ Program ] & p -> patch_program (p,first_author)
  \langleinvited>[ t a * ] -> \langleinvited>[ t a ]
  \langle \text{talk}\rangle[ t a \langle * \rangle] -> \langle \text{talk}\rangle[ t a ]
```
Even more compact: replace the last two branches with:  $\langle (k) \rangle$ [ t a  $*$  ] ->  $\langle (k) \rangle$ [ t a ]

```
type Program = <program > [ Day * ]
type Day = <day date=String>[ Invited? Talk+ ]
type Invited = <invited>[ Title Author+ ]
type Talk = \langle \text{talk} \rangle [ Title Author+ ]
```

```
let patch_program
(p : [Program], f : (Invited -> Invited) & (Talk -> Talk)) : [Program]= xtransform p with (Invited | Talk) & x -> [ (f x) ]
```
Higher-order, overloading, subtyping provide name/code sharing...

```
let first_author ([Program] -> [Program];
                         Invited -> Invited;
                         Talk -> Talk)
| [ Program ] & p -> patch_program (p,first_author)
  \langle \text{invited}\rangle [ t a * ] -> \langle \text{invited}\rangle [ t a ]
  \langle \text{talk}\rangle[ t a * ] -> \langle \text{talk}\rangle[ t a ]
```
Even more compact: replace the last two branches with:

 $\langle (k) \rangle$ [ t a  $*$  ] ->  $\langle (k) \rangle$ [ t a ]

## Red-black trees in CDuce

```
type RBtree = Btree | Rtree;;
type Btree =  elem=Int>[ RBtree RBtree ] | [] ;;
type Rtree = \langlered elem=Int>[ Btree Btree ];;
type Wrongtree = Wrongleft | Wrongright;;
type Wrongleft = \langlered elem=Int>[ Rtree Btree ];;
type Wrongright = \langlered elem=Int>[ Btree Rtree ];;
type Unbalanced = <black elem=Int>([Wrongtree RBtree] | [RBtree Wrongtree])
let balance ( Unbalanced -> Rtree ; Rtree -> Rtree ; Btree\lceil] -> Btree\lceil] ;
                   [] -> [] ; Wrongleft -> Wrongleft ; Wrongright -> Wrongright)
   | \deltalack (z)>[ \deltared (y)>[ \deltared (x)>[ a b ] c ] d ]
   | \Deltablack (z)>[ \anglered (x)>[ a \anglered (y)>[ b c ] ] d ]
   | \deltalack (x) [ a \deltared (z) [ \delta \delta (y) [ \delta c ] d ] ]
   | \langle \text{black}(x) \rangle[ a \langle \text{red}(y) \rangle[ b \langle \text{red}(z) \rangle[ c d ] ] ] ->
          \langle \text{red } (y) \rangle \langle \langleblack (x) \rangle \langle a b \langle \rangle \langle black (z) \rangle \langle c d \langle \rangle \langle \rangle| x \rightarrow xlet insert (x : Int) (t : Btree) : Btree =
 let ins_aux ( [] -> Rtree ; Btree\[] -> RBtree\[]; Rtree -> Rtree|Wrongtree)
      |\Box \rightarrow \angle (red elem=x>[ |\Box \Box \Box]
     | (\langle color\rangle \text{ elem=y} > [ a b ]) \& z \rightarrowif x \ll y then balance \langle(color) elem=y>[ (ins_aux a) b ]
               else if x \gg y then balance \langle(color) elem=y>[ a (ins_aux b) ]
               else z
    in match ins_aux t with
        | \langle \rangle (y) | \circ \rangle a b ] -> \langle \circ \rangle a ck (y) | \circ \rangle a b ]
```
## Red-black trees in CDuce

```
type RBtree = Btree | Rtree;;
type Btree =  elem=Int>[ RBtree RBtree ] | [] ;;
type Rtree = \langlered elem=Int>[ Btree Btree ];;
type Wrongtree = Wrongleft | Wrongright;;
type Wrongleft = \langlered elem=Int>[ Rtree Btree ];;
type Wrongright = \langlered elem=Int>[ Btree Rtree ];;
type Unbalanced = <black elem=Int>([Wrongtree RBtree] | [RBtree Wrongtree])
let balance ( Unbalanced -> Rtree ; Rtree -> Rtree ; Btree\lceil] -> Btree\lceil] ;
                       [] -> [] ; Wrongleft -> Wrongleft ; Wrongright -> Wrongright)
   | \deltalack (z)>[ \deltared (y)>[ \deltared (x)>[ a b ] c ] d ]
   | \Deltablack (z)>[ \anglered (x)>[ a \anglered (y)>[ b c ] ] d ]
   | \deltalack (x) [ a \deltared (z) [ \delta \delta (y) [ \delta c ] d ] ]
   | \langle \text{black}(x) \rangle[ a \langle \text{red}(y) \rangle[ b \langle \text{red}(z) \rangle[ c d ] ] ] ->
             \langle \text{red } (y) \rangle \langle \langleblack (x) \rangle \langle a b \langle \rangle \langle black (z) \rangle \langle c d \langle \rangle \langle \rangle| x \rightarrow xlet insert (x : Int) (t : Btree) : Btree =
 let ins_aux ( [] -> Rtree ; Btree\[] -> RBtree\[]; Rtree -> Rtree|Wrongtree)
       |\Box \rightarrow \angle (red elem=x>[ |\Box \Box \Box]
      | (\langle color\rangle \text{ elem=y} > [ a b ]) \& z - \rangleif x \ll y then balance \langle(color) elem=y>[ (ins_aux a) b ]
                  else if x \gg y then balance \langle(color) elem=y>[ a (ins_aux b) ]
                  else z
     in match ins_aux t with
          | \langle \rangle (y) | \circ \mathbf{a} \circ \mathbf{b} | -> \langle \circ \mathbf{b} \circ \mathbf{b} \circ \mathbf{c} \circ \mathbf{c} \circ \mathbf{c} \circ \mathbf{b} \circ \mathbf{c} \circ \mathbf{c} \circ \mathbf{c} \circ \mathbf{c} \circ \mathbf{c} \circ \mathbf{c} \circ \mathbf{c} \circ \mathbf{c} \circ \mathbf{c} \circ \mathbf{c} \circ \mathbf{c} \circ \mathbf{c} \circ \mathbf{c} \circ \mathbf{c} \circ \mathbf{c} \circ \mathbf{c} \circ \mathbf{
```
# Red-black trees in Polymorphic CDuce

```
type RBtree = Btree | Rtree;;
type Btree = \langleblack elem=Int>[ RBtree RBtree ] | [] ;;
type Rtree = \langlered elem=Int>[ Btree Btree ];;
type Wrongtree = \langlered elem=Int>[ Rtree Btree ]
                      | <red elem=Int>[ Btree Rtree ];;
type Unbalanced = <black elem=Int>([Wrongtree RBtree] | [RBtree Wrongtree])
let balance ( Unbalanced -> Rtree ; \alpha\Upsilonhbalanced -> \alpha\Upsilon Unbalanced )
     \{\nablablack (z)) [\nablared (y)) [\nablared (x)) [\nabla] a b [\nabla] d [\nabla]\{\deltablack (z)>[ \langlered (x)>[ a \langlered (y)>[ b c ] ] d ]
   | \deltalack (x) [ a \deltared (z) [ \delta \delta (y) [ \delta c ] d ] ]
  | \Deltablack (x) [ a \anglered (y) [ b \anglered (z) [ c d ] ] \Rightarrow\langle \text{red } (\gamma) \rangle [ \langleblack (x) \rangle [ a b ] \langleblack (z) \rangle [ c d ] ]
   |x \rightarrow xlet insert (x : Int) (t : Btree) : Btree =
 let ins_aux ( [] -> Rtree ; Btree\lceil] -> RBtree\lceil]; Rtree -> Rtree |Wrongtree)
      |\Box \rightarrow \angle (red elem=x>[ |\Box \Box \Box]
     \left( \langle \text{color} \rangle \text{ elem=y} \rangle \left[ \text{a b } \right] \right) & z ->
               if x \ll y then balance \langle(color) elem=y>[ (ins_aux a) b ]
               else if x \gg y then balance <(color) elem=y>[ a (ins_aux b) ]
               else z
    in match ins_aux t with
        | \langle \_ (y) \rangle [ a b ] -> \langleblack (y) \rangle [ a b ]
```
# **Outline**

## **XML basics**

- Set-theoretic types
- **Examples in Perl 6**
- Covariance and contravariance
- **XML Programming in CDuce**
- **Functions in CDuce**
- 44 Other benefits of types

## **Toolkit**

# List of books of a given year, stripped of the Editors and Price fun onlyAuthors (year:Int,books:[Book\*]):[Book\*] =

```
fun onlyAuthors (year:Int,books:[Book*]):[Book*] =
select <br/>book year=y>(t@a) from
  \{book \, year=y > [(t::Title \, | \, a::Author \, | \, _+)+] \, in \, bookswhere int_of(y) = year
```

```
fun onlyAuthors (year:Int,books:[Book*]):[Book*] =
select <br/>book year=y>(t@a) from
  \{ <br/>book year=y>[(t::Title | a::Author | _)+] in books
where int_of(y) = year
```

```
fun onlyAuthors (year:Int,books:[Book*]):[Book*] =
select <book year=y>(t@a) from
  \{book \, year=y>\}[(t::Title | a::Author | _)+] in books
where int_of(y) = year
```

```
Error at chars 81-83:
   select <book year=y>(t@a) from
This expression should have type:
[ Title (Editor+|Author+) Price? ]
but its inferred type is:
[ Title Author+ | Title ]
which is not a subtype, as shown by the sample:
[ <title>[ ] ]
```

```
fun onlyAuthors (year:Int,books:[Book*]):[Book*] =
select <book year=y>(t@a) from
  \{book \, year=y>\}[(t::Title | a::Author | _)+] in books
where int_of(y) = year
```

```
Error at chars 81-83:
   select <book year=y>(t@a) from
This expression should have type:
[ Title (Editor+|Author+) Price? ]
but its inferred type is:
[ Title Author+ | Title ]
which is not a subtype, as shown by the sample:
\lceil <title>[ ] ]
```

```
fun onlyAuthors (year:Int,books:[Book*]):[Book*] =
select <book year=y>(t@a) from
  \{book \, year=y>\}[(t::Title | a::Author | _)+] in books
where int_of(y) = year
```

```
Error at chars 81-83:
   select <book year=y>(t@a) from
This expression should have type:
[ Title (Editor+|Author+) Price? ]
but its inferred type is:
[ Title Author+ | Title ]
which is not a subtype, as shown by the sample:
[ <title>[ ] ]
```

```
fun onlyAuthors (year:Int,books:[Book*]):[Book*] =
select <book year=y>(t@a) from
  \{book \, year=y>\[ t::Title a::Author+ * ] in books
where int_of(y) = year
```

```
Error at chars 81-83:
   select <book year=y>(t@a) from
This expression should have type:
[ Title (Editor+|Author+) Price? ]
but its inferred type is:
[ Title Author+ | Title ]
which is not a subtype, as shown by the sample:
[ <title>[ ] ]
```
type  $A = \langle a \rangle [A*]$ type  $B = **b** [B*]$ 

type  $A = \langle a \rangle [A*]$ type  $B = **b** [B*]$ fun check $(x : A|B)$  = match x with A -> 1 | B -> 0

type  $A = \langle a \rangle [A*]$ type  $B = **b** [B*]$ fun check $(x : A|B)$  = match x with A -> 1 | B -> 0

type  $A = \langle a \rangle [A*]$ type  $B = **b** [B*]$ fun check $(x : A|B)$  = match x with  $A \rightarrow 1 | B \rightarrow 0$ fun check(x:A|B) = match x with  $\langle a \rangle$  -> 1 | \_ -> 0

```
type A = \langle a \rangle [A*]type B = <b>b</b> [B*]fun check(x : A|B) = match x with A \rightarrow 1 | B \rightarrow 0fun check(x:A|B) = match x with \langle a \rangle -> 1 | _ -> 0
```
 $\bullet$  No backtracking.

```
type A = \langle a \rangle [A*]type B = <b>b</b> [B*]fun check(x : A|B) = match x with A \rightarrow 1 | B \rightarrow 0fun check(x:A|B) = match x with \langle a \rangle -> 1 | _ -> 0
```
 $\bullet$  No backtracking.

Whole parts of the matched data are not checked

```
type A = \langle a \rangle [A*]type B = <b>b</b> [B*]fun check(x : A|B) = match x with A \rightarrow 1 | B \rightarrow 0fun check(x:A|B) = match x with \langle a \rangle -> 1 | _ -> 0
```
 $\bullet$  No backtracking.

Whole parts of the matched data are not checked

**Computing the optimal solution requires to fully exploit intersections and differences of types**

493/593

```
type A = \langle a \rangle [A*]type B = <b>b</b> [B*]fun check(x : A|B) = match x with A \rightarrow 1 | B \rightarrow 0fun check(x:A|B) = match x with \langle a \rangle -> 1 | _ -> 0
```
 $\bullet$  No backtracking.

Whole parts of the matched data are not checked

## **Specific kind of push-down tree automata**

# **Outline**

## **XML basics**

- Set-theoretic types
- **Examples in Perl 6**
- Covariance and contravariance
- **XML Programming in CDuce**
- **Functions in CDuce**
- Other benefits of types

## **Toolkit**

Every programming language needs tools / libraries / DLS extensions.

Available for CDuce:

- OCaml full integration
- **Web-services API**
- Navigational patterns (à la XPath) [experimental]

# $CDuce \leftrightarrow OCam$  Integration

A CDuce application that requires OCaml code

## A CDuce application that requires OCaml code

## • Reuse existing librairies

- Abstract data structures : hash tables, sets, ...
- Numerical computations, system calls
- Bindings to C libraries : databases, networks, ...

## A CDuce application that requires OCaml code

## • Reuse existing librairies

- Abstract data structures : hash tables, sets, ...
- Numerical computations, system calls
- Bindings to C libraries : databases, networks, ...
- Implement complex algorithms

## A CDuce application that requires OCaml code

- Reuse existing librairies
	- Abstract data structures : hash tables, sets, ...
	- Numerical computations, system calls
	- Bindings to C libraries : databases, networks, ...
- Implement complex algorithms

An OCaml application that requires CDuce code
## A CDuce application that requires OCaml code

- **•** Reuse existing librairies
	- Abstract data structures : hash tables, sets, ...
	- Numerical computations, system calls
	- Bindings to C libraries : databases, networks, ...
- Implement complex algorithms

An OCaml application that requires CDuce code

CDuce used as an XML input/output/transformation layer  $\bullet$ 

## A CDuce application that requires OCaml code

- **•** Reuse existing librairies
	- Abstract data structures : hash tables, sets, ...
	- Numerical computations, system calls
	- Bindings to C libraries : databases, networks, ...
- Implement complex algorithms

### An OCaml application that requires CDuce code

- CDuce used as an XML input/output/transformation layer
	- Configuration files
	- XML serialization of datas
	- XHTML code production

## A CDuce application that requires OCaml code

## **•** Reuse existing librairies

- Abstract data structures : hash tables, sets, ...
- Numerical computations, system calls
- Bindings to C libraries : databases, networks, ...
- Implement complex algorithms

### An OCaml application that requires CDuce code

## CDuce used as an XML input/output/transformation layer

- Configuration files
- XML serialization of datas
- XHTML code production

## **Need to seamlessly call OCaml code in CDuce and viceversa**

No explicit conversion function in programs:

No explicit conversion function in programs: the compiler performs the conversions

No explicit conversion function in programs: the compiler performs the conversions

<sup>2</sup> **Type safety:**

No explicit conversion function in programs: the compiler performs the conversions

## <sup>2</sup> **Type safety:**

No explicit type cast in programs:

No explicit conversion function in programs: the compiler performs the conversions

## <sup>2</sup> **Type safety:**

No explicit type cast in programs: the standard type-checkers ensure type safety

No explicit conversion function in programs: the compiler performs the conversions

## <sup>2</sup> **Type safety:**

No explicit type cast in programs: the standard type-checkers ensure type safety

#### **What we need:**

**A mapping between OCaml and CDuce** *types* **and** *values*

The translation can go just one way:  $OCam \rightarrow CDuce$ 

The translation can go just one way:  $OCam \rightarrow CDuce$ 

' **CDuce uses (semantic) subtyping; OCaml does not**

The translation can go just one way:  $OCam \rightarrow CDuce$ 

## ' **CDuce uses (semantic) subtyping; OCaml does not** If we translate CDuce types into OCaml ones :

- soundness requires the translation to be monotone;
- no subtyping in Ocaml implies a constant translation;

#### The translation can go just one way:  $OCam \rightarrow CDuce$

## ' **CDuce uses (semantic) subtyping; OCaml does not** If we translate CDuce types into OCaml ones :

- soundness requires the translation to be monotone;
- no subtyping in Ocaml implies a constant translation;
- $\Rightarrow$  *CDuce typing would be lost.*

The translation can go just one way:  $OCam \rightarrow CDuce$ 

- ' **CDuce uses (semantic) subtyping; OCaml does not** If we translate CDuce types into OCaml ones :
	- soundness requires the translation to be monotone;
	- no subtyping in Ocaml implies a constant translation;
	- $\Rightarrow$  *CDuce typing would be lost.*
- ' **CDuce has unions, intersections, differences, heterogeneous lists; OCaml does not**

#### The translation can go just one way:  $OCam \rightarrow CDuce$

- ' **CDuce uses (semantic) subtyping; OCaml does not** If we translate CDuce types into OCaml ones :
	- soundness requires the translation to be monotone;
	- no subtyping in Ocaml implies a constant translation;
	- $\Rightarrow$  *CDuce typing would be lost.*
- ' **CDuce has unions, intersections, differences, heterogeneous lists; OCaml does not**
	- $\Rightarrow$  OCaml types are not enough to translate CDuce types.

### The translation can go just one way:  $OCam \rightarrow CDuce$

- ' **CDuce uses (semantic) subtyping; OCaml does not** If we translate CDuce types into OCaml ones :
	- soundness requires the translation to be monotone;
	- no subtyping in Ocaml implies a constant translation;
	- $\Rightarrow$  *CDuce typing would be lost.*

' **CDuce has unions, intersections, differences, heterogeneous lists; OCaml does not**

 $\Rightarrow$  OCaml types are not enough to translate CDuce types.

a **OCaml supports type polymorphism; CDuce does not yet (it does in the development version).**

### The translation can go just one way:  $OCam \rightarrow CDuce$

- ' **CDuce uses (semantic) subtyping; OCaml does not** If we translate CDuce types into OCaml ones :
	- soundness requires the translation to be monotone;
	- no subtyping in Ocaml implies a constant translation;
	- $\Rightarrow$  *CDuce typing would be lost.*
- ' **CDuce has unions, intersections, differences, heterogeneous lists; OCaml does not**
	- $\Rightarrow$  OCaml types are not enough to translate CDuce types.
- a **OCaml supports type polymorphism; CDuce does not yet (it does in the development version).**
	- ñ *Polymorphic OCaml libraries/functions must be first instantied to be used in CDuce*

## **• Define a mapping T from OCaml types to CDuce types.**

## **• Define a mapping T from OCaml types to CDuce types.**

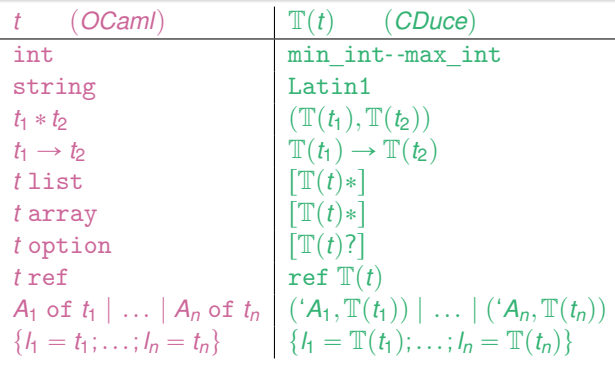

**O** Define a mapping T from OCaml types to CDuce types.

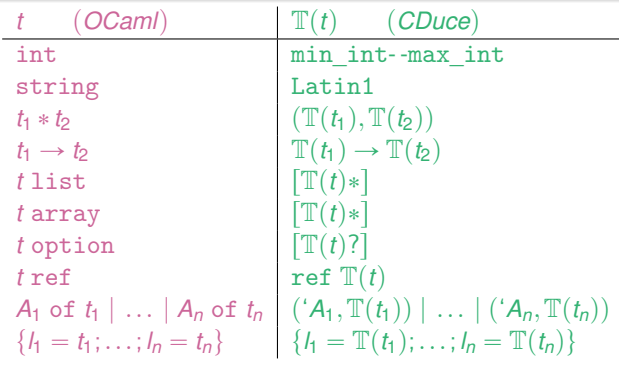

<sup>2</sup> Define a retraction pair between OCaml and CDuce values.

 $\bullet$  Define a mapping  $\mathbb T$  from OCaml types to CDuce types.

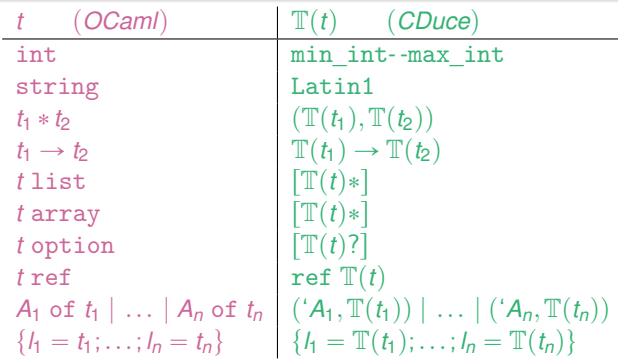

<sup>2</sup> Define a retraction pair between OCaml and CDuce values.

```
ocaml2cduce: t \to T(t)cduce2ocaml: \mathbb{T}(t) \rightarrow t
```
# Calling OCaml from CDuce

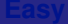

Use  $M.f$  to call the function  $f$  exported by the OCaml module  $M$ 

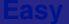

The CDuce compiler checks type soundness and then

The CDuce compiler checks type soundness and then

- applies cduce2ocaml to the arguments of the call

The CDuce compiler checks type soundness and then

- applies cduce2ocaml to the arguments of the call
- calls the OCaml function

The CDuce compiler checks type soundness and then

- applies cduce2ocaml to the arguments of the call
- calls the OCaml function
- applies ocaml2cduce to the result of the call

The CDuce compiler checks type soundness and then

- applies cduce2ocaml to the arguments of the call
- calls the OCaml function
- applies ocaml2cduce to the result of the call

Example: use ocaml-mysql library in CDuce

```
let db = Mysql.connect Mysql.defaults;;
```

```
match Mysql.list_dbs db 'None [] with
  ('Some,1) \rightarrow print [ 'Database: ' !(string_of 1) '\n']'None \rightarrow \lceil ::
```
The CDuce compiler:

The CDuce compiler:

<sup>1</sup> Checks that if val *f*:*t* in the .mli file, then the CDuce type of *f* is a *subtype* of  $\mathbb{T}(t)$ 

The CDuce compiler:

- <sup>1</sup> Checks that if val *f*:*t* in the .mli file, then the CDuce type of *f* is a *subtype* of  $\mathbb{T}(t)$
- 2 Produces the OCaml glue code to export CDuce values as OCaml ones and bind OCaml values in the CDuce module.

The CDuce compiler:

- <sup>1</sup> Checks that if val *f*:*t* in the .mli file, then the CDuce type of *f* is a *subtype* of  $\mathbb{T}(t)$
- <sup>2</sup> Produces the OCaml glue code to export CDuce values as OCaml ones and bind OCaml values in the CDuce module.

Example: use CDuce to compute a factorial:

```
(* File cdnum.mli: *)
val fact: Big_int.big_int -> Big_int.big_int
(* File cdnum.cd: *)let aux ((Int,Int) \rightarrow Int)(x, 0 | 1) \rightarrow x(x, n) \rightarrow \text{aux } (x * n, n - 1)let fact (x : Int) : Int = aux(1,x)
```